DATABOARD 4680 16 OPTO OUTPUTS 4095 JAN 82  $\overline{1}$ 5  $\star$ CONTENTS INNEHÅLL 1. Description 1.Beskrivning 1 Applications 1. .Användningsområde 2.Technical data 2. Tekniska data 2.Installation 2.Installation 3 .Commands 3.Kommandon 4.Test-examples 4.Test-exempel 5 .Block-diagranm 5. .Block-schema 5.I/0-connector  $5.1/0-k$ ontakt DESCRIPTION BESKRIVNING -16 Opto-outputs. -16 Opto-utgångar. -Each output is capable of -Varje utgång kan driva en driving a current of O.8A. en ström på O.8A. -The outputs are controlled in -Utgångarna styrs i 2 grupper 2 groups of each 8 outputs. om vardera 8 utgångar. -One command to open all -Ett kommando för att bryta outputs. alla utgångar.

-The card is program compatible with the outputs on the 4005. The outputs are also program and connection compatible with respect to closing to the card 4103.

-Kortet är programkompatibelt med utgångarna på 4005. Utgångarna är också program och anslutningskompatibelt med avseende på slutning till kort 4103.

---------APPLICATIONS ANVÄNDNINGSOMRÅDEN

-Control of lamps, alarms etc. -Control of galvanic separated system. -Styrning av lampor, alarm etc -Kontroll av galvanisk skilda system.

## ======================== SATTCO AB Dalvägen 10, 171 36 SOLNA, Sweden 08-7305730 TLX 11588

4095 JAN 82 2 5 TECHNICAL DATA TEKNISKA DATA Power Supply  $+ 5V +/- 5%$ . Spänningsmatning Bus connection  $I/O$ -side. Anslutning till bussen Connector B 64 pin Standard Europe connector Kontaktdon  $(DIN 41612)$  on both  $I/O-$  and bus-side. Size Standard Europe card, 100 x 160 mm. Storlek OPTO-coupler Type CQY 80 Isolation voltage 4.4 kV Output transistor Type LM395 Current Typ O.8A Maximum 1.0A Voltage Typ 24V Maximum 50V The outputs are thermally protected against over current. Forward transistor drop: typical 2V. Leakage current in OFF-state: Typ 1OmA. Utgångarna är termiskt skyddade för överström. Framspänningsfall i tilläge: Typ 2V. Läckström i frånläge: Typ 10 mA. INSTALLATION INSTALLATION 1 . Select address. 1 . Välj adress. Alla kort i systemet A1l cards in the system must have different addresses. ska ha olika adresser. Suggestion: address 9, see Förslag adress 3, se figur. figures. 2. Connect external unit to the 2. Anslut yttre enhet till I/0-connector (the connector I/0-kontakten (kontakten nearest the LED). The mast lysdioden). 3. Insertion. 3. Insättning. SWITCH THE POWER OFF SLÅ AV SPÄNNINGEN Turn the component side Vänd komponentsidan åt to the right.  $\cdot$  höger. Put the card in the  $I/O$ -side. Placera kortet i  $I/O$ -delen. 4. Check the address plug. 4. Kontrollera adresspluggen. The following BASIC program Följande BASIC program tänder lysdioden på kortet. turns the LED on. tänder lysdioden på kortet.<br>A=adress på kodpluggen. A=address of code plug. A=9 if the code plug is coded  $A=9$  if the code plug is coded<br>as in fig. A=9 för kodplugg enl. fig. 10 OUT 1,A : GOTO 10 10 OUT 1,A : GOTO 10This datasheet information is subject to change without notice.

JAN 82 3 5 ---------------------

4095

## COMMANDS KOMMANDON

FUNCTION (EXAMPLE IN BASIC) -----------------------------------Signal  $CS$   $A=0.63$ ASSEMB. OUT 1 Select card with address A. The LED on the FORTRAN OUTPUT(1)=A card is turned on indicating selection. PASCAL OUT(1,A) BASIC OUT 1,A Väljer kort med adress A. När satsen ut-Example 20 OUT 1,49 förs tänds lysdioden på kortet. Signal OUT  $A=0.255$  (bit  $0-7$ ) ASSEMBL OUT O Data (least significant byte) of A is sent FORTRAN OUTPUT(0)=A to group 1, OPTO-outputs  $0-7$ . PASCAL OUT(O,A) BASIC OUT O,A Data (minst signifikanta byten) av A Example 30 OUT 0,4 sänds till grupp 1, OPTO-utgångar O-7. Signal CA A=0..255 (bit 0-7) ASSEMB. OUT 2 Data (least significant byte) of A is sent FORTRAN OUTPUT(2)=A to group 2, OPTO-outputs  $8-15$ . PASCAL OUT(2,A) BASIC OUT 2,A Data (minst signifikanta byten) av A enser vor myndag var var var segnerenser syres, myndager.<br>Example 40 OUT 2.16 sänds till grupp 2. OPTO-utgångar 8-15. Signal C3 Opens all outputs. ASSEMB. OUT 4 FORTRAN OUTPUT(4)=0 Bryter alla utgångar. PASCAL 0UT(4,0) BASIC OUT 4,0 Example 50 OUT 4,0 Reg A contains suitable parameter in the assembler commands. Reg A innehåller aktuell parameter i assembler kommandon.

4095 JAN 82 4 5 TEST-EXAMPLES TEST-EXEMPEL The example is written in BASIC. It shows how to control one output at the time. Two functions is used to set and reset bits in a variabel. FNA(X%,Y%) resets bit number X% in variable Y%.<br>FNB(X%,Y%) sets bit X% in variable Y%. Exemplet är skrivet i BASIC. Det visar hur en utgång kan styras i taget. Två funktioner används för noll- och ett-ställning av bitar i variabler. FNA(Y%,X%) Nollställer bit X% i variabel Y%.  $FNB(YZ, XZ)$  Ettställer bit XZ i variabel YZ. 10 REM 4095<br>20 DEFFNA(X%,Y%)=Y% AND (65535%-2%xxX%)<br>30 DEFFNB(X%,Y%)=Y% OR 2%xxX% 50 OUT 1,9 : REM CARD SELECT<br>60 PRINT CHR\$(12):REM 4680-BASIC USE CHR\$(26)<br>70 PRINT "WHICH OUTPUT (0-15)";<br>80 INPUT S 90 PRINT 100 IF S<O OR S>15 THEN 70 110 PRINT "SET OR RESET (1/0)"; 120 INPUT A 130 IF A<O OR A>1 THEN 110 140 IF A=0 THEN U1=FNA(U1,S) ELSE U1=FNB(U1,S) 150 OUT  $0, U1, 2, SWAPZ(U1)$ 160 GOTO 60 170 END

4095 BLOCKDIAGRAM, I/O-CONNECTOR

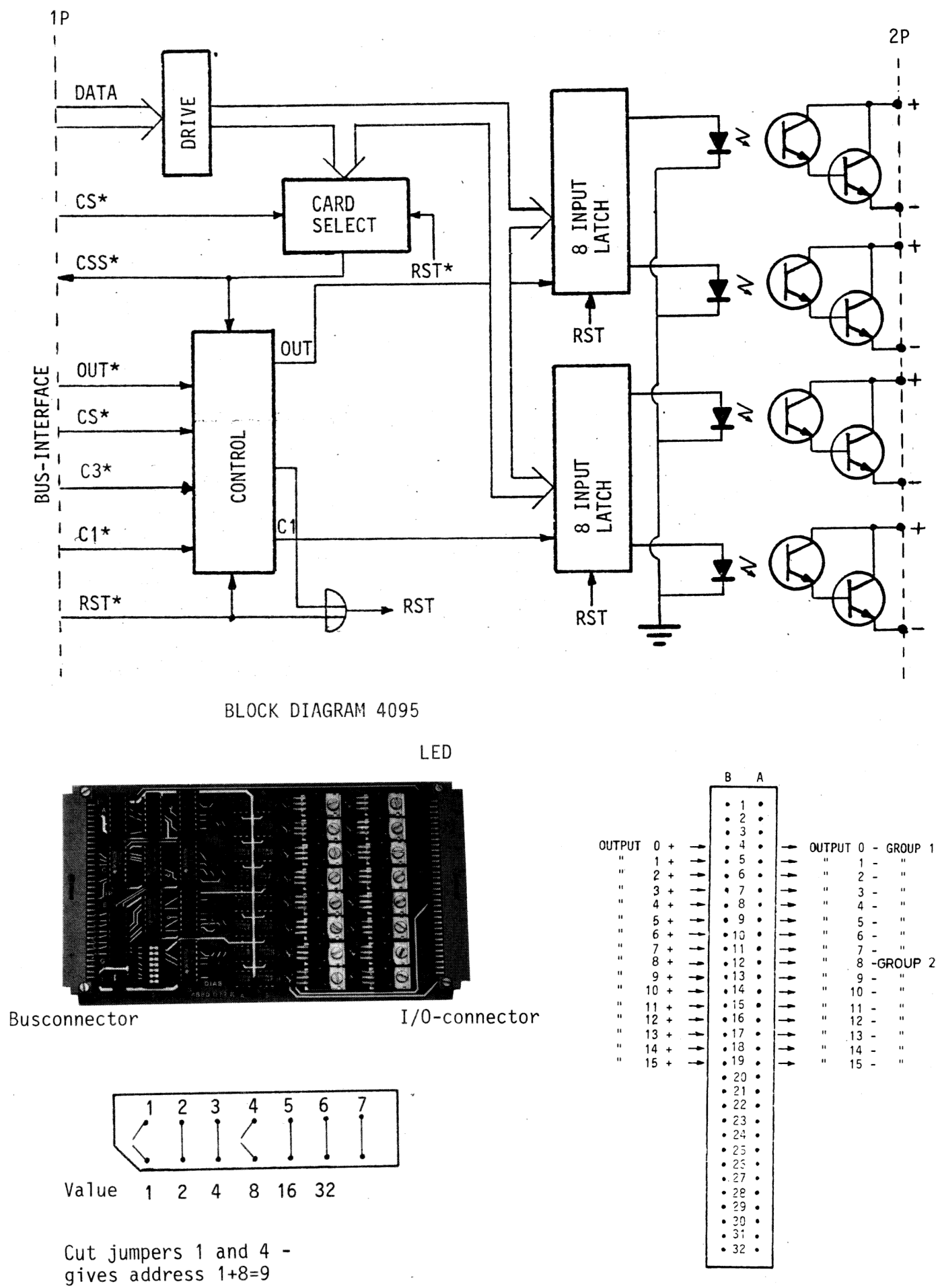

I/O-CONNECTOR